# **OSS** に基づいた **Moodle** サイトの スケーラビリティに関する報告

# 王 躍† 小柏 香穂理† 刘谷 丈治<sup>††</sup> 小河原 加久治†††

本研究では,Moodle サイトのスケーラビリティ対策として,オープンソースソフ トウエア(OSS)を用いた,スケールアウトでの Moodle サイト負荷分散システム の構築を提案し,その実装実験を通して提案の負荷分散システムの有効性を検証 する.

# **A REPORT FOR MOODLE SITE SCALABILITY BAESD ON OSS**

Yue WANG<sup>†</sup> Kahori OGASHIWA† Joji KARIYA<sup>††</sup> and Kakuji OGAWARA<sup>††</sup>†

As an open source learning management system, Moodle has evolved into one of the most widely-used educational tools in the world. While Moodle can be made to perform very well with a few tens of concurrent users on an all-in-one server [1], it is necessary to scale Moodle site along with performance for more than 100 concurrent users. This report shows how to implement a load-balanced Moodle installation with multiple web servers to achieve horizontal scalability, based on open source software. Validity of the proposed method is confirmed by experimental performance testing.

## **1.** はじめに

近年多くの大学では,オープンソースの e-learning システム Moodle を導入し,Moodle を活用した授業やオンライン試験(小テスト)を行うケースが増えている.1台のサ ーバで構築された Moodle サイトは,サーバの性能によるが,小規模(同時アクセス ユーザ数が数十名程度)の場合が快適に稼動できるが[1],同時アクセスユーザ数が 100 以上になれば、Moodle サイトのスケーラビリティ対策が不可欠である.

既存の Moodle システムを機能強化してパフォーマンスを向上させるアプローチに は,大きく分けて「スケールアップ(scale up)」と「スケールアウト(scale out)」と 2つある[2]. 前者は直接にサーバの処理能力を向上することである. 例えば,ハード ウエア(CPU,メモリ,HDD 等)の増強,ソフトウエア(OS,PHP,Web サーバ, DBMS 等)のパフォーマンス最適化や Moodle サイト管理設定などを行う[3][4]. 一方 後者は,接続されたサーバの台数を増やし,負荷をそれぞれのサーバに振り分けて処 理能力を向上させることである. さらに、スケールアウト環境においては1台のサー バが故障を起こしても他のサーバで処理を継続できるので,システムの可用性 (availability)も向上させることができる.

本研究では,オープンソースソフトウエア(Open Source Software, OSS)を用いた, スケールアウトでの Moodle サイト負荷分散システムの構築を提案し,その実装実験 を通して提案の負荷分散システムの有効性を検証する.

# **2. Web** サーバ負荷分散の実現方法

負荷分散を実現する代表的な方式には,DNS ラウンドロビン,L4 ロードバランサ ー, L7ロードバランサーがある[5]. DNS ラウンドロビンは, DNS サーバのゾーン設 定により容易に実現できる負荷分散方式であるが,サーバ間の負荷分散の割合調整や 分散先サーバの障害検知ができないなど問題点が存在する.一方,L4 ロードバランサ ー方式で利用される汎用のロードバランサー専用機は,通常高価なもので運用に置け る費用的負担がかかる.本研究では,L7 ロードバランサーを実装した,OSS である「リ バースプロキシ兼ロードバランサー(Reverse-proxy and Load-balancer)」POUND[6]によ る Moodle サイトの負荷分散を手軽に実現する方法について述べる.

†† 山口大学 名誉教授

<sup>†</sup> 山口大学 大学情報機構 メディア基盤センター

Media and Information Technology Center, Yamaguchi University

Yamaguchi University ††† 山口大学 理工学研究科

Graduate School of Science and Engineering, Yamaguchi University

## **3.** 負荷分散システムの構成

図 1 にロードバランサーによる負荷分散システムの基本構成を示す.ロードバラン サーは、クライアントからのリクエスト(1))対し、サーバ群 (server farm)の中か ら利用可能なサーバを選択し、そのサーバに処理を割り振る(2). クライアントから 見ると,ロードバランサーの背後のサーバとではなく,仮想サーバとだけ通信してい るように見えることができるが,本研究では負荷分散をメインの目的としているので, 一旦振り分けられたクライアントとサーバは,その後ロードバランサーを経由せずに 処理を行うことになる(③).そうすることによって,ロードバランサーに余計な負荷 をかけずに済むから、ロードバランサーがシステムのボトルネックにはならない。な お,分離されたサーバ(Server 1, …, Server n)は,(データ共有のため)同じデータ ベースに問い合わせを行い,同じ Moodle データファイルエリアを参照する (4).

#### Service response

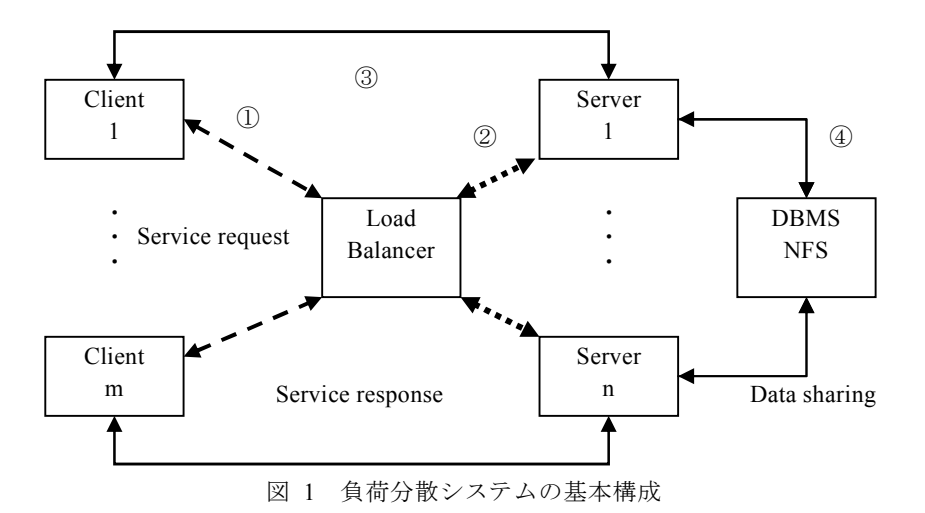

#### **3.1 POUND** の設定

POUND[6]は,HTTP リバースプロキシ(Reverse Proxy)兼ロードバランサーとして, バックエンド・サーバの死活監視を行いながら,接続元 IP アドレスに応じてサーバに 割り振ることができる.本研究では,pound-2.5 を使った設定ファイルは次のようにな る.

#### ## =============================================================<

User "www" Group "www"

#### Control "/tmp/poundctl"

### LogFacility local0 LogLevel 2 TimeOut 30

#### ListenHTTP

 Address pound.moodle.site.domain Port 80

#### Service

End

 URL ".\*" Session Type IP TTL 300 End

#### BackEnd

 Address server1.moodle.site.domain Port 8080 Priority 9

#### End

#### BackEnd

 Address server2.moodle.site.domain Port 8080 Priority 9

End

#### End

### ## =============================================================>

ここで, 2つのバックエンド・サーバ (server1, server2) を指定している. なお,

パラメータ「Priority」値(1~9)の設定によって負荷分散の割合を調整することがで きる.(※POUND の設定についての確認は,コマンド「poundctl -c /tmp/poundctl」で 行うことができる.) ただし, (HTTP プロキシ機能上の制約で[6]) POUND とバック エンド・サーバとの通信は HTTP で限定されているが,実際にセキュリティ上,クラ イアントとサーバの間の通信が Secure HTTP (HTTPS) が望ましい場合は,HTTP リク エストを HTTPS へのリダイレクトを行うようにリアル Web サーバでの対応が必要で ある.

#### **3.2 HTTPS** へのリダイレクト

本研究では、OSS である LIGHTTPD[7]を Web サーバとして利用する. LIGHTTPD の場合は HTTP リクエストを HTTPS へのリダイレクトの設定が次のようになる.

```
H H = = = = = = = = =server.modules = (
                      "mod_redirect", …
                    ) 
SSERVER['socket"] == "0.0.0.0:8080"url.redirect = (
                    \sqrt{\frac{(x^*)^2}{2}} => "https://server1.moodle.site.domain/$1"
\overline{\phantom{a}}} 
## =============================================================>
```
また、これに合わせて Moodle (1.9) サイトのパラメータ「\$CFG->wwwroot」の設定 は次のようにする.

\$CFG->wwwroot = 'https://server1.moodle.site.domain/moodle';

## **3.3** サーバ間のクロス・ログイン(**cross-login**)の設定

上述の設定よりサーバの負荷分散を実現できたが,Moodle サイトのデフォルトの設 定では,サーバ間の Moodle リソース参照についてまだ1つの問題点が残っている. 例えば,クライアント 1 がリアルサーバ server1 に振り分けられたとする.バックエン ド・サーバ間はすべての Moodle データを共有している(図1)ので,server1 のもっ ている Moodle リソースは,実際に server2 への URL で指定されたものを参照してい る場合がある.このとき,クライアント 1 がそのリソースを参照しようとすると, (server1 において既にユーザ認証済みにも関わらず)server2 へのログイン認証が必要 になるので、クライアント1からのユーザが直接アクセスできない、そこで、負荷分 散サーバはすべて同じサブドメインをもっていることを前提として, Moodle クッキ ーが利用するドメインの設定でこの問題点を解消することができる.具体的に,上述 の例に対して, Moodle サイト管理(「サイト管理]⇒[サーバ]⇒[セッションハンド

リング1)において「sessioncookiedomain」パラメータを, server1 と server2 の共通の サブドメイン「moodle.site.domain」とすれば良い.この設定より,負荷分散サーバ間 の(クッキー認証による)クロス・ログインが実現されるので、認証済みのユーザは すべてのバックエンド・サーバに対して同様にリソースにアクセスすることができる.

## **4.** 実装実験

図 2に実装した実験システムの構成を示す. 実験システムは、ロードバランサー兼 DBMS・NFS サーバ1台と負荷分散サーバ2台から構成されている.

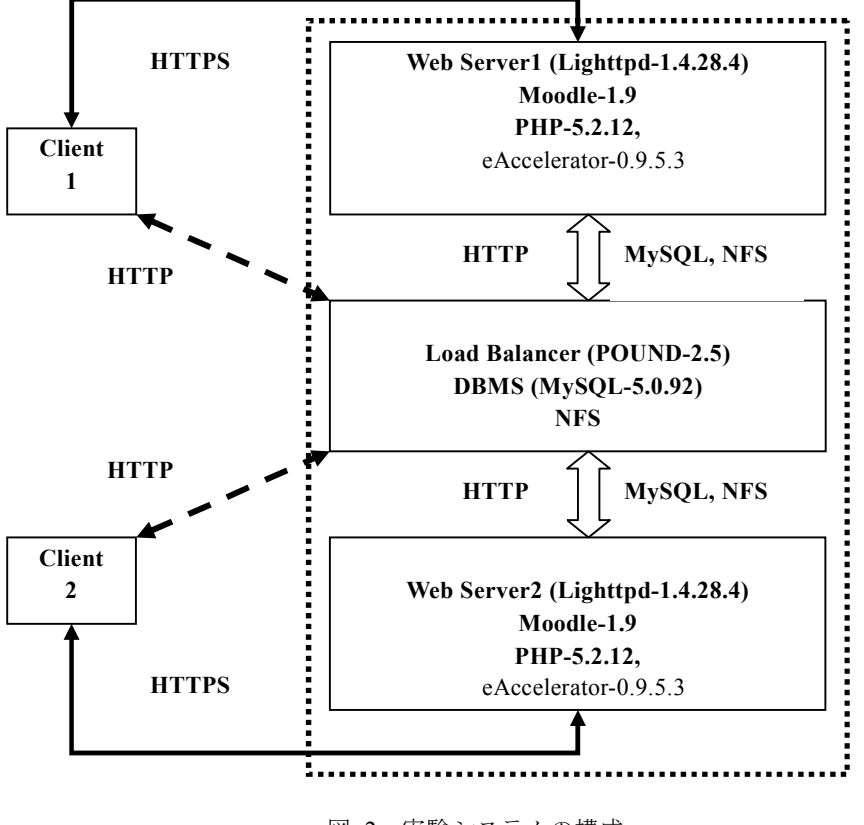

図 2 実験システムの構成

#### **4.1** 実験環境

### **4.1.1** ハードウエア環境

実験に使用されているサーバマシン (SUPERMICRO/5015B-NTRB×3)のスペック及 び OS は以下の通りである.

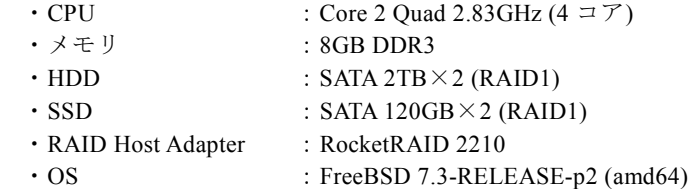

#### **4.1.2** ソフトウエア環境

実験サーバに使用されているオープンソースソフトウエアは主に以下の通りであ る.

- ・Moodle1.9.10+ (Build: 20101208)
- $\cdot$  Lighttpd/1.4.28 (ssl)
- $\cdot$  Mysql-5.0.92
- $\cdot$  PHP 5.2.12 with Suhosin-Patch 0.9.7 (cgi-fcgi) + eAccelerator v0.9.5.3
- $\cdot$  Pound-2.5

#### **4.1.3** ネットワーク環境

サーバマシン間は 1000BASE-T の LAN で接続した.クライアント用 HUB はサーバ マシンと同じサブネットに 1000BASE-T で接続したが,クライアント PC とクライア ント用 HUB は 100BASE-TX の LAN ケーブルで接続した.

#### **4.1.4** ベンチマーク環境

性能評価に用いたベンチマークには OSS である Web アプリのパフォーマンス測定 ツール Apache JMeter-2.3.4 を使用した. サーバの負荷テストは、Moodle 小テストシナ リオ「ログイン→コース選択→小テスト(全10問○×問題)」を用いて行った. JMeter の主なパラメータの設定値は、以下の通りである. Ramp-Up 期間=10 秒,無限ループ (10 分間),遅延間隔=1 秒,スレッド数=40 または 80 とする(詳細は文献[1]を参照 する). なお, 測定は, Moodle サイトのローカルアカウント認証で, 1台のサーバ, または、2台のサーバに対して、それぞれ、スレッド数が 40 または 80 の負荷を(同 時に)かけて行った.

#### **4.2** ベンチマーク結果

実験結果は表1~4に示す.また,スレッド=40 と 80 場合の CPU-LOAD-AVERAGE(1 分間)値の変化については図 3~5 に示す.

#### Vol.2011-IOT-14 No.2 2011/7/15

## **5.** 考察

同時スレッド数が 40 のときのスループットは,1台の場合に比べると,2台の場 合の方が 82%増になった(表1,2).更に,同じ負荷(スレッド数=80)に対して, 負荷分散サーバ2台(同時スレッド数 40×サーバ2台)の場合は,サーバ1台(スレ ッド数 80)の場合に比べると, CPU-LOAD-AVERAGE(1 分間)と応答時間 90%Line と の両方がほぼ半分以下になり、スループットが 19%増になった (表2,3). これら の結果から、同時ユーザ(スレッド)数が80に対して、(2台のスループットが1台 より理想の 100%増にはならないが)ほぼ期待通りの負荷分散効果が得られたことが いえる.

表1. スレッド数 = 40 (×1台)

|                       | <b>CPU-LOAD-AVERAGE</b> | 応答時間   | 応答時間            | スループット |
|-----------------------|-------------------------|--------|-----------------|--------|
| サーバ名                  | (1分間)最大値                | 最大値(秒) | 90%Line (秒)     | (1 秒間) |
| Server1               | 2.1                     | 5.1    | 0.3             | 33.7   |
| 表 2. スレッド数 = 40 (×2台) |                         |        |                 |        |
|                       | CPU-LOAD-AVERAGE        | 応答時間   | 応答時間            | スループット |
| サーバ名                  | (1分間)最大値                | 最大値(秒) | $90\%$ Line (秒) | (1 秒間) |
| Server1               | 2.4                     | 5.3    | 0.4             | 32.6   |
| Server <sub>2</sub>   | 3.9                     | 5.4    | 0.5             | 28.7   |
| 合計                    |                         |        |                 | 61.3   |
| 表 3. スレッド数 = 80 (×1台) |                         |        |                 |        |
|                       | CPU-LOAD-AVERAGE        | 応答時間   | 応答時間            | スループット |
| サーバ名                  | (1分間)最大値                | 最大値(秒) | $90\%$ Line (秒) | (1 秒間) |
| Server1               | 6.4                     | 5.2    | 1.0             | 51.7   |
| 表 4. スレッド数 =80 (×2台)  |                         |        |                 |        |
|                       | CPU-LOAD-AVERAGE        | 応答時間   | 応答時間            | スループット |
| サーバ名                  | (1分間)最大値                | 最大値(秒) | 90%Line (秒)     | (秒)    |
| Server1               | 5.1                     | 6.0    | 2.3             | 38.8   |
| Server <sub>2</sub>   | 4.7                     | 5.0    | 2.0             | 41.1   |
| 合計                    |                         |        |                 | 79.9   |

しかし,同時スレッド数が 80 のときのスループットは,1台の場合に比べると, 2台の場合の方が 55%しか増えなかったので,同時ユーザ数が 160 に対しての(サー バ台数の増加によるスループット増の)負荷分散効果は,同時ユーザ数が 80 の場合に 比べると,27%減少になった.この結果より,本研究の提案した負荷分散システムは,

同時ユーザ数が 160 に十分耐えられると思われるが,ユーザ数の規模が更に大きくな ると,負荷分散サーバの台数を増やすだけでは良い効果が得られない可能性がある.

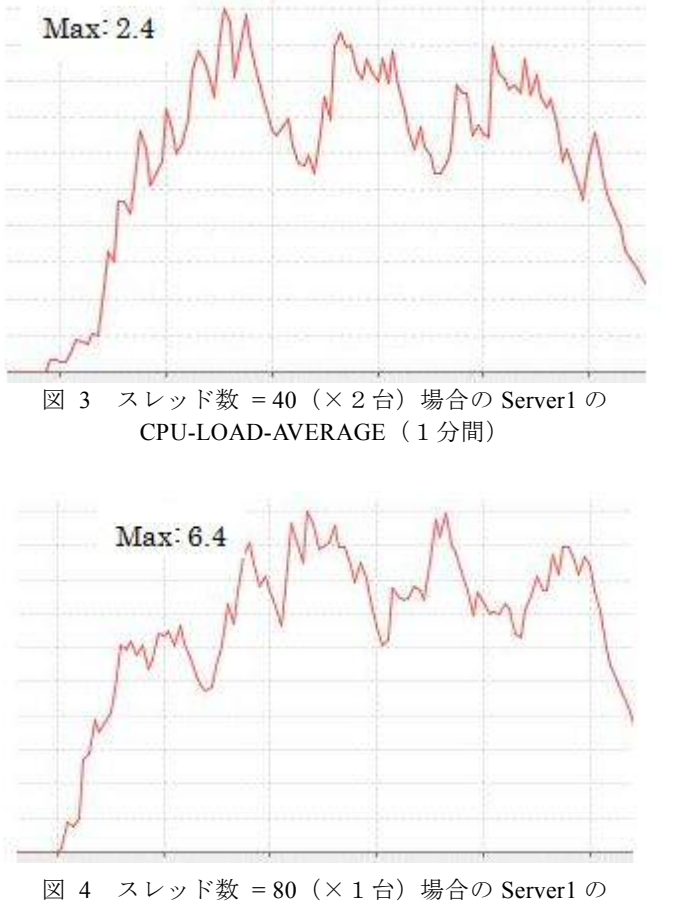

CPU-LOAD-AVERAGE(1分間)

# **6.** 結論と課題

本研究では,オープンソースソフトウエアを用いた Moodle サイトのスケーラビリ

ティ対策として,負荷分散システムの構築を提案した.また,実装実験を通して提案 した負荷分散システムの有効性を検証した.本研究での実装実験の結果より,同時ア クセスユーザ数が 160 の大規模オンライン授業に,本研究で提案した Moodle サイト のスケーラビリティ対策で対応できることが示唆された.

本研究で提案した Moodle サイト負荷分散システムは,負荷分散サーバが1台故障 を起こしても他のサーバで処理を継続できるが,「DBMS+NFS」サーバが故障になっ たら,システム全体は利用不可になってしまう.今後の課題として,このシングルポ イント障害(Single Point Failure)への対策(例えば、データベースのクラスタ化)な どがあげられる.

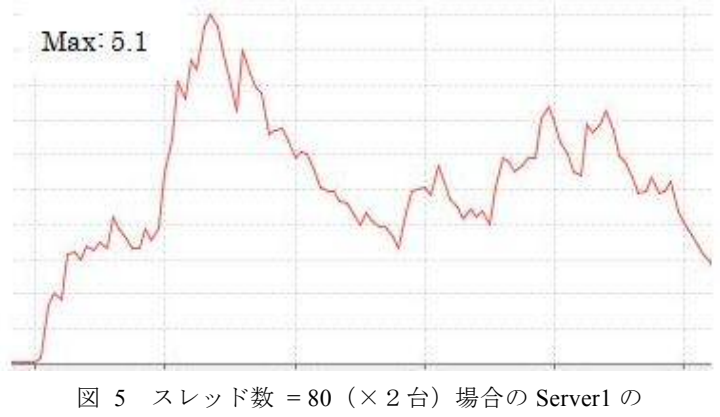

CPU-LOAD-AVERAGE(1分間)

謝辞 本研究にご協力いただいた山口大学・大学情報機構・メディア基盤センター の皆様に、謹んで感謝の意を表する.

# 参考文献

- 1) 王躍,小柏香穂理,刈谷丈治,小河原加久治:Moodle 小テスト時の負荷シミュレーション テスト,情報処理学会研究報告,Vol.2010-IOT-10 No.11
- 2) http://lab.klab.org/wiki/サーバ負荷分散概論
- 3) http://docs.moodle.org/Performance
- 4) Alex Buchner: Moodle Administration, pp249-262, PACKT PUBLISHING(2008)
- 5) http://ossforum.jp/en/node/572
- 6) http://www.apsis.ch/pound/
- 7) http://www.lighttpd.net/